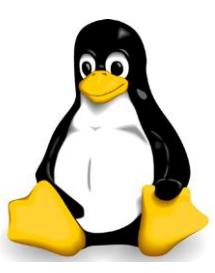

## Linux Command Reference

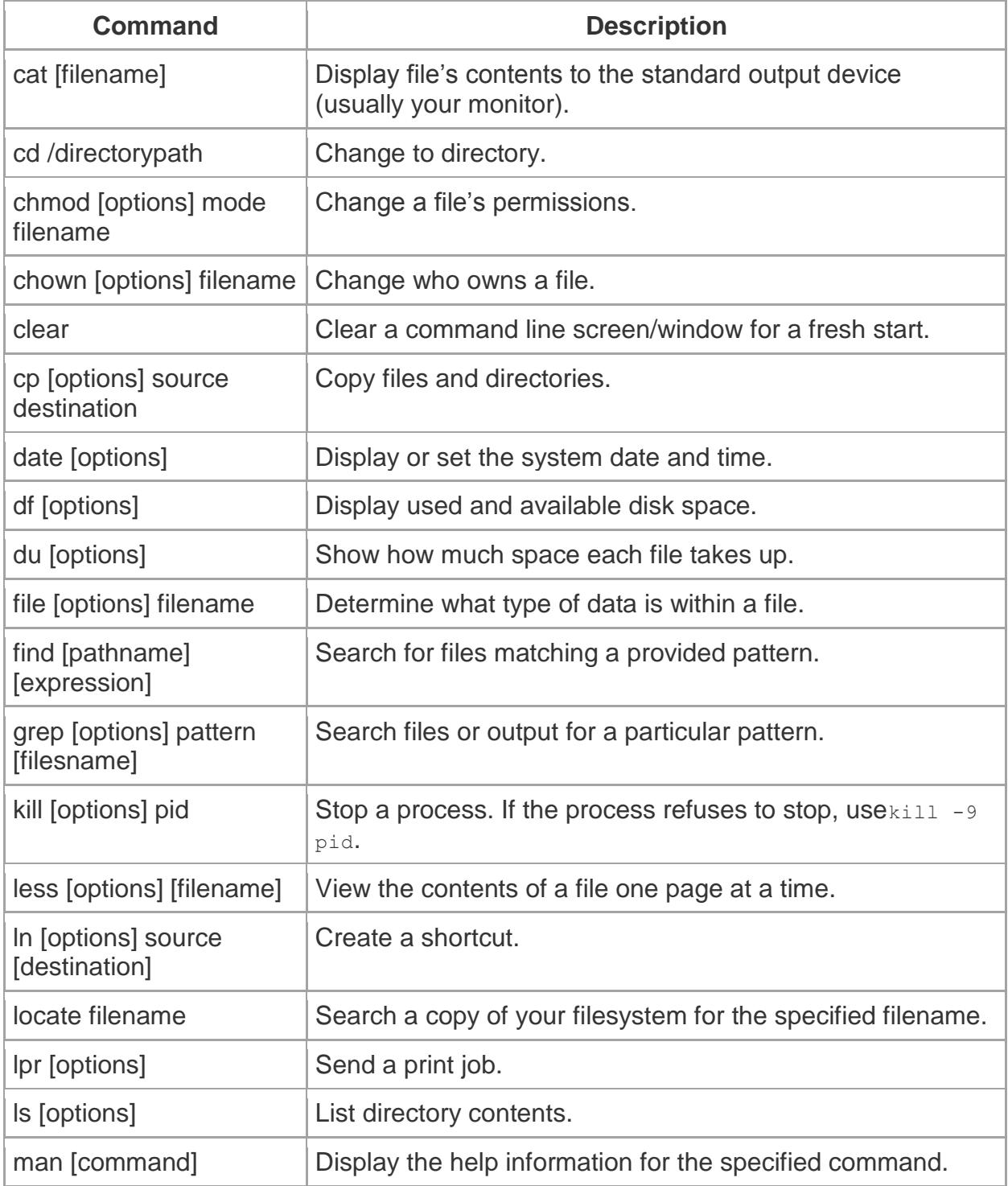

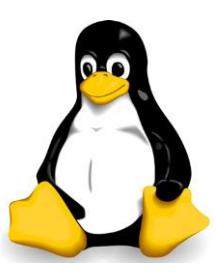

## Linux Command Reference

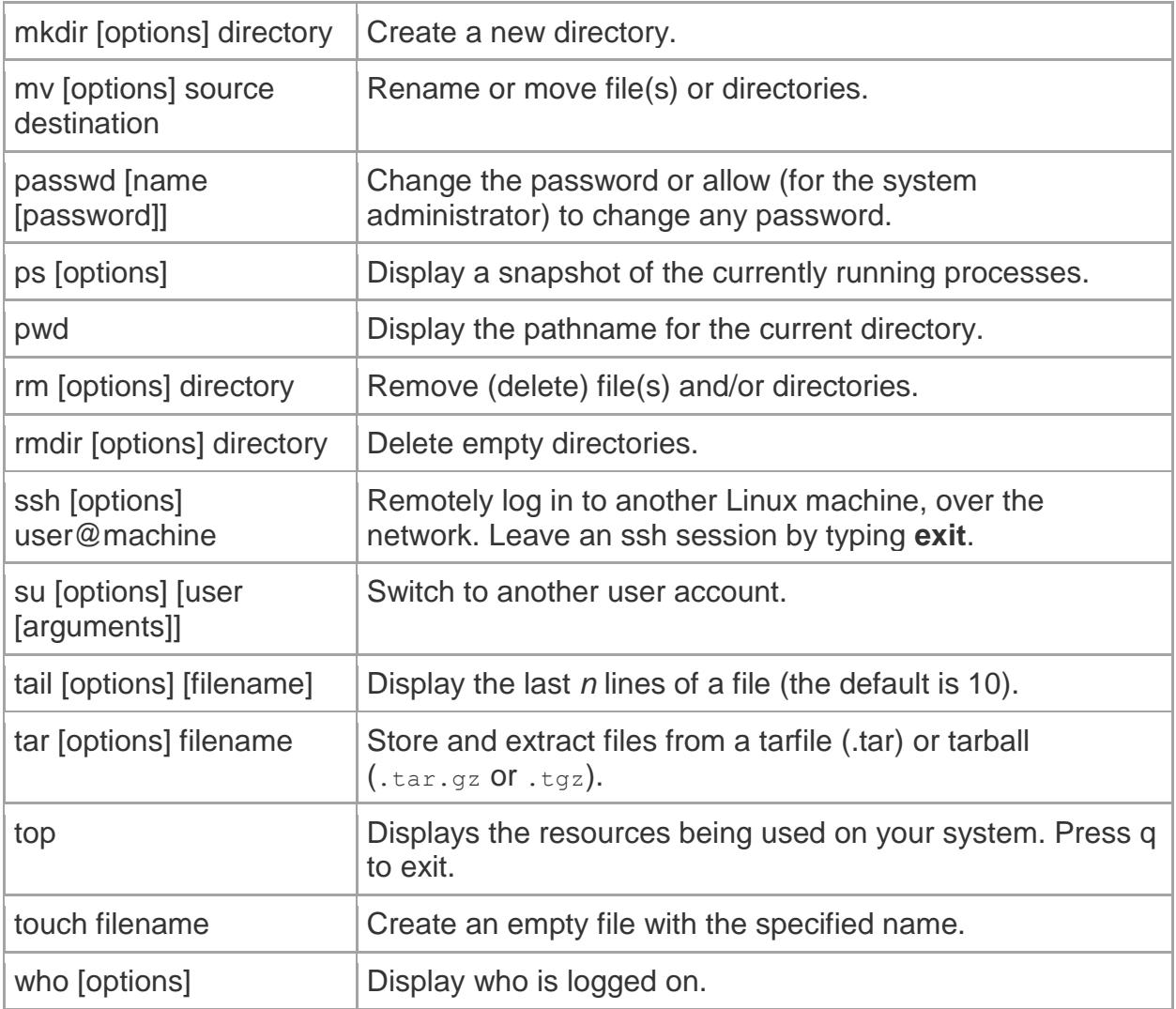